# \* Tribonal and tant to them than them in them had them to them town them the the

Seat No.

#### HAJ-003-1083001

M. Sc. (IT & CA) (Sem.-III) (CBCS) (WEF-2016) Examination May - 2023 CS-13 : Hybrid Mobile Applications

### Development Using Web Technologies

## Faculty Code : 003 Subject Code : 1083001

1 Time :  $2\frac{1}{2}$  Hours / Total Marks : 70

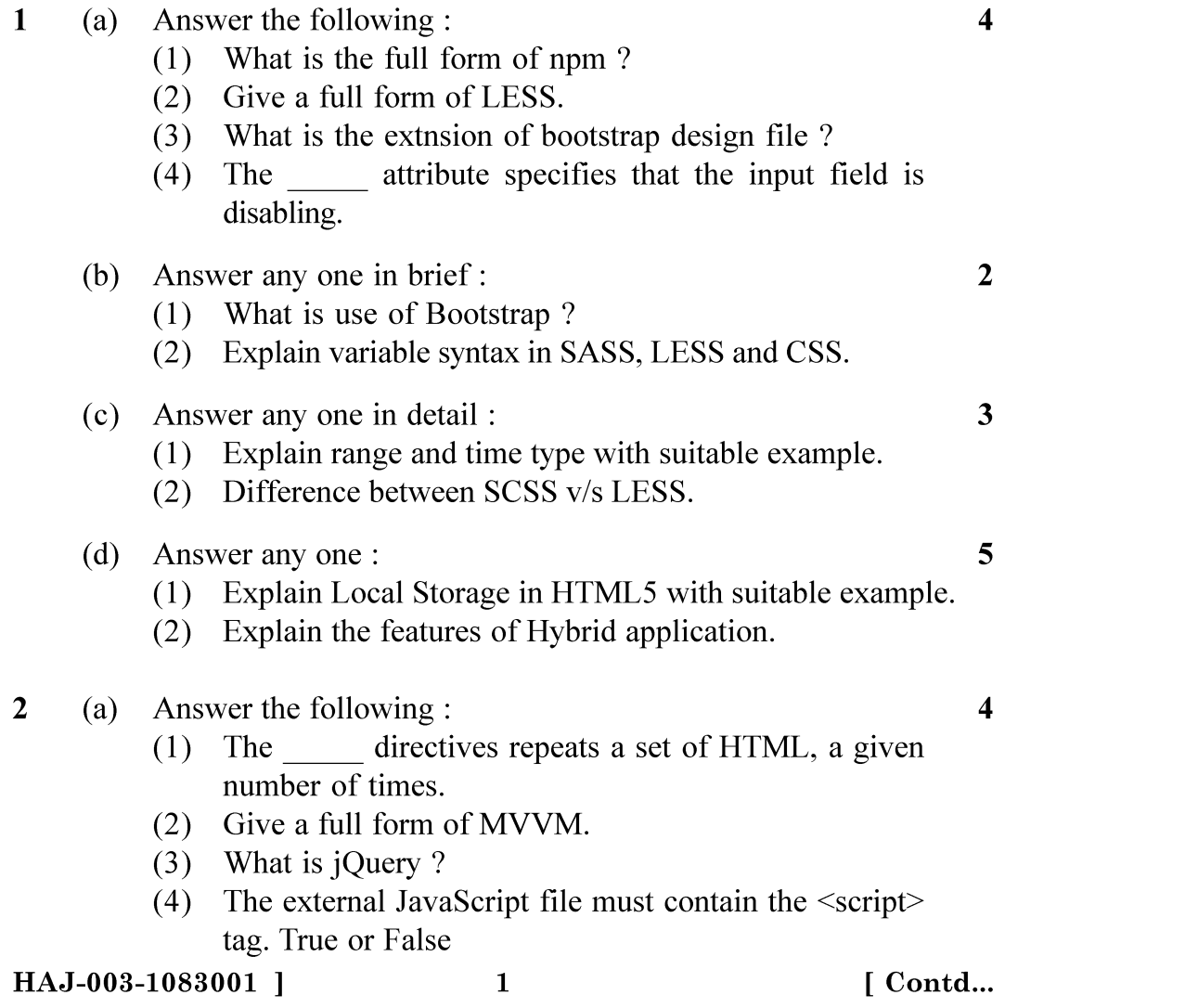

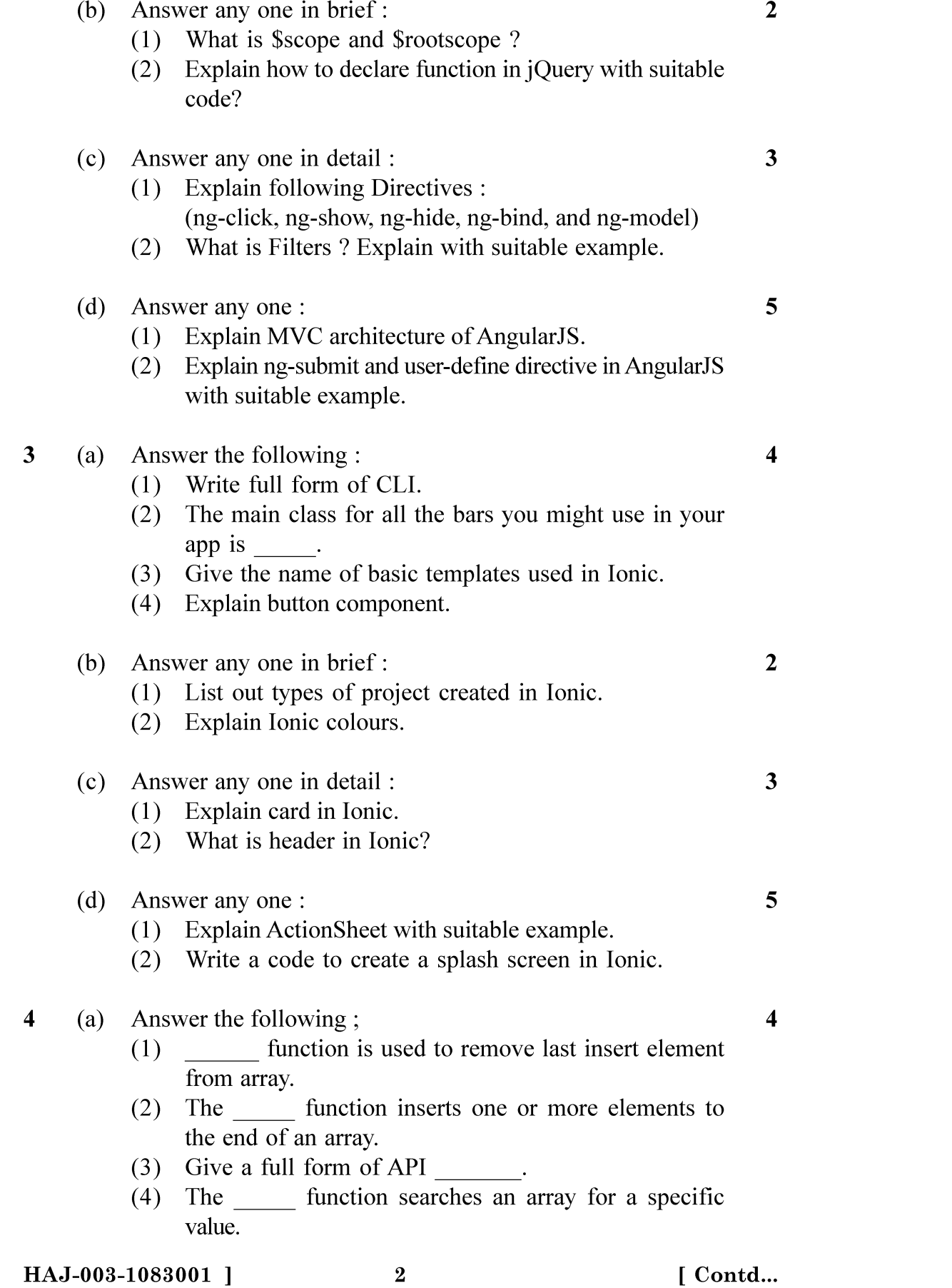

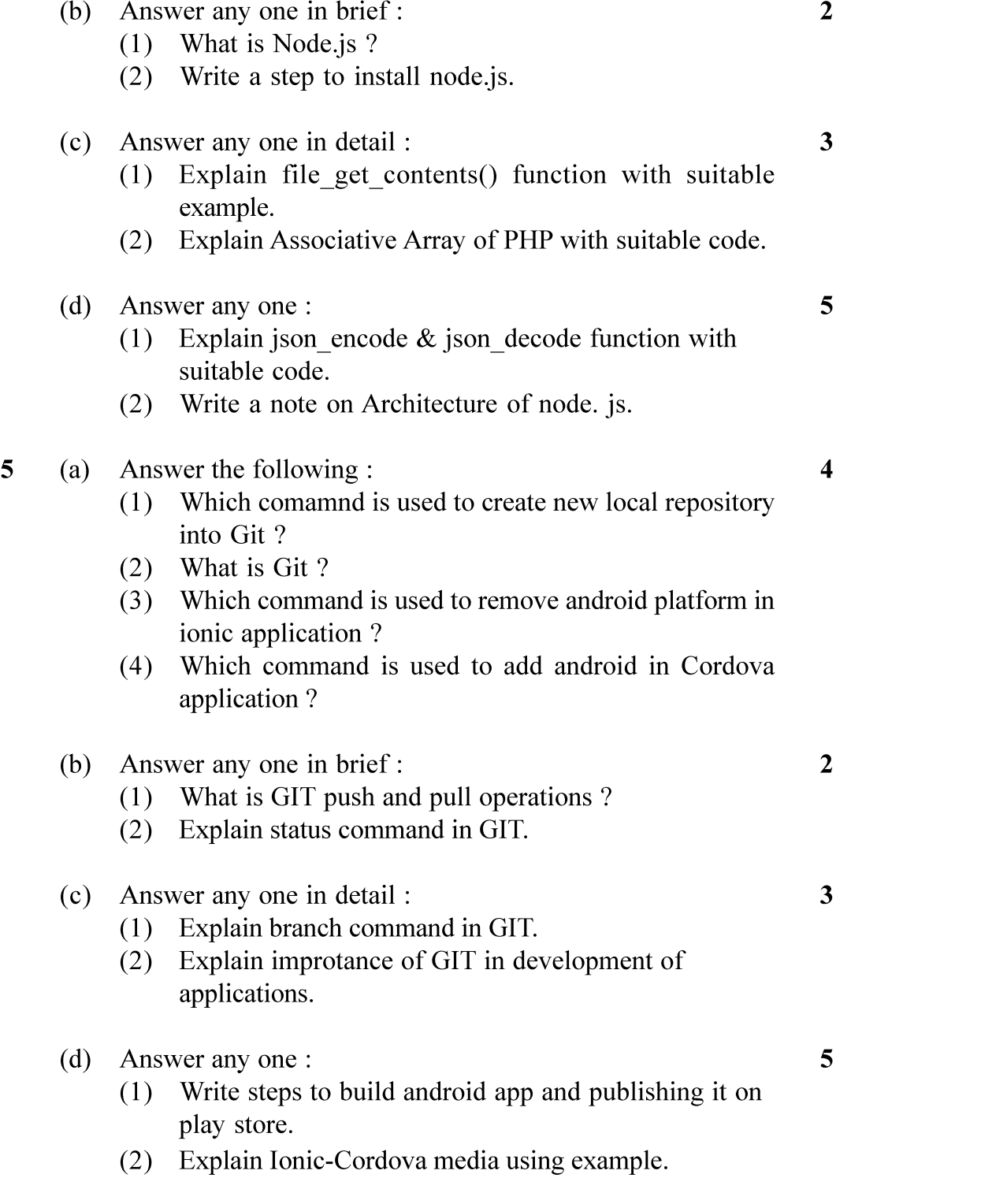